## Photoshop 2021 (Version 22.3.1) Keygen Keygen Full Version WIN + MAC {{ Hot! }} 2023

Installing Adobe Photoshop and then cracking it is easy and simple. The first step is to download and install Adobe Photoshop on your computer. Then, you need to locate the installation.exe file and run it. Once the installation is complete, you need to locate the patch file and copy it to your computer. The patch file is usually available online, and it is used to unlock the full version of the software. Once the patch file is copied, you need to run it and then follow the instructions on the screen. Once the patching process is complete, you will have a fully functional version of Adobe Photoshop on your computer. To make sure that the software is running properly, you should check the version number to ensure that the crack was successful. And that's it - you have now successfully installed and cracked Adobe Photoshop!

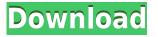

To be honest, I am not a huge fan of the Lightroom software from a user perspective, though I do admit that it is one of the most stable software packages available on the market.

- Adobe Lightroom: One of the most famous RAW photo management and editing software. It's the latest software version of Adobe Lightroom Classic CC. Desktop version is available for Windows (Windows 10, Windows 8 and above) and Mac (OS X Yosemite and above).
- Adobe Elements: A basic digital imaging software. Releases of multiple editions are available for major desktop and mobile platforms.

With Lightroom, you get a digital library of your photos that automatically organizes your images by event or by subject. When the images are ready for print, you can send the finished project to a printer or online service. Lightroom is kind of a workbook for photographers, using the digital photo book and web tool to create a catalog of your photos that is constantly updated. It could be used for any number of tasks, such as managing photo collections, sorting photos, removing unwanted people, and exposure corrections. Windows 10 comes with a built-in image editor, the Windows Imaging Component (RIC). It's the same editor introduced in MS Office 2016, and not a great deal better than the included version in Windows 8. However, ImageMagick has become the de facto standard for a wide range of image processing applications. It's part of most Linux distros, and comes bundled as part of OS X. I will be making heavy use of ImageMagick in this review, so I can't imagine ever using the Windows image editor. If you're so inclined, however, I won't be knocking it too much. The image editor is pretty stripped-down and it solves a lot of tasks in a not-so-amazing way, making it ideal for the casual image editor, albeit a very rudimentary one. (Thanks to Google for the tip.)

## Download free Photoshop 2021 (Version 22.3.1)With Product Key With Product Key PC/Windows {{ latest updaTe }} 2022

The Corona Retouch tool, compliments of the "Refine Edge Highlight" plug-in, corrects lens flare, remove blemishes, and adds highlights and shadows to your photo or video. Cleaning up photos with the tools on this toolset is a way to bring your images to life. The plug-ins support both high- and low-resolution images. The App Savvy application helps you manage all your subscriptions and Adobe CC apps. This app also gives you anything you buy for Adobe CC directly on your iOS or Android device. Just download it on your mobile phone, and you'll have access to all the apps, all at once. You can check out the App Savvy app here. What It Does: Photoshop Engine provides an update engine for Photoshop CC that gives you more performance than previous versions. It offers a new memory manager and enables customers to leverage native GPU acceleration for real-time editing. What It Does: Duplicate any selection on an image and use it elsewhere in your image without having to go in layers and reassign selection manually. You can also duplicate a color directly from an original selection. What It Does: This tool allows you to speed up long tasks like pulling long paths, strokes, or hatchings directly from the smart panel. You can even use layers and adjustment layers straight from the panel. Pixar, leader in making critically acclaimed animated films that address the human condition today, and Adobe, Inc., the world's largest digital creative software company, announced today that they have entered into a development agreement for the release of a new shared technology platform that has the potential to revolutionize the way content is conceived and created. 933d7f57e6

## Download free Photoshop 2021 (Version 22.3.1)Activation Key [Mac/Win] 2023

Deleting a toolbox from a menu bar is a quick way to throw off your ergonomics and your precision. Thankfully, Elements 12 boasts several keyboard shortcuts that can help make your life less taxing at the drawing board. From a tabbed window containing all the menus that house your most frequently used tools, you can press the D key to quickly access the palette and delete the toolbox, or the I key to select the eraser. You can quickly switch between the tools that make up the toolbox by pressing the Tab key. These shortcuts are even accessible from the keyboard itself, as long as you simply place the cursor inside the palette tab. Two powerful tools sit at the heart of many serious photographers' workflows. Lightroom is so familiar to upgrading and previewing files that photographers spend less time fixing problematic areas and more time expanding their creative options. And Photoshop is a versatile powerhouse with a variety of features and tools that help to ensure all of your images look picture-perfect. Adobe Photoshop Lightroom has a few subtle but useful new features, like a new image zoom selector tool for pinpointing specific areas of an image while making minor adjustments. You can also perform batches of image edits and save those settings to a new template with a click of a button. There's also a new pan and zoom feature that makes it easier to work with different thumbnail sizes. More experimentation and flexibility in how your images are organized is a key goal for many photographers.

photoshop crack download youtube photoshop download youtube photoshop download youtube video can you download photoshop on chromebook can you download photoshop on ipad photoshop download karna hai photoshop download kaise kare photoshop download kickass kivabe adobe photoshop download korbo kivabe photoshop download korbo

Photoshop alone has a range of exciting new features in store for 2021. updated features include ReMake Lightroom capabilities, new layers, and new image-based 3D support. The software is also boosted by modern AI and machine learning features, including Group Lightroom's new AI mixer, which will detect the most preferable colour balance for a particular image and automatically adjust it. Also, if you use Lightroom on a Mac, you can now import your Lightroom catalogs directly into Photoshop. New features coming to Photoshop for 2021 include lots of new filters, 3D photography tools, easier more efficient workflow, and more. The big new features coming to both Photoshop and Photoshop Elements include: Few, if any, digital imaging or image-processing tools are more adaptable than Photoshop. It's not perfect, no software is, but its sheer volume of features make it unique among the competition. The latest round of updates to Photoshop are coming in late 2020, and the update schedule hasn't slowed down. ReMake Photoshop: Now you can make light processing adjustments to your images on the image itself without going to an external editing program. You'll also be able to copy all the fine adjustments made in ReMake, to individual layers in your orig This feature is already available in Lightroom. ReMake Modify: Now you can make Lightroom-style changes to individual file properties like brightness, contrast and saturation, without touching the full image. For example, you can tweak the brightness of a sky without knowing how the image will look on its original background. This feature will be coming to all desktop and Apple products in 2021.

All new tools for image editing in Photoshop. Image editing has never been more approachable. Photoshop welcomes a new selection tool available with every camera and smartphone now. Selections can be adjusted with the new Select options menu: auto, local, selective, or any of the new selection options Paste Into: Option Paste Into Contents, Option Paste Into Artboard, or Option Paste Into Place. The new Paste into Place feature makes it possible to paste an image into an existing image, document or artboard in Photoshop. Adobe Sensei powered Photoshop CC lets you create and edit your graphic designs anywhere-using Photoshop from a browser, your tablet, your phone, or your Chromebook. Adobe Sensei AI is a state of the art deep learning processing technology that automates Photoshop image processing with a first-of-its kind image-matching technology. Adobe Sensei can accurately and reliably find, spot, wrap and retouch objects in a user's photographs, guickly suggest color balance changes and changes to a user's portrait retouching work, and make business documents even easier to read. "Developing AI for Photoshop and Lightroom has given us the opportunity to make sophisticated, yet intuitive tools that are not possible with traditional image editing software," said Le Yin, vice president and general manager of Adobe Sensei. "The Adobe Sensei team brings many years of expertise with artificial intelligence to Photoshop and Lightroom. We're not just creating tools from the ground up-we're building AIpowered products that are better at what photo editors do today."

https://techplanet.today/post/italobrothers-this-is-nightlife-album-torrent-better https://techplanet.today/post/thoongavanam-movie-download-verified-720p-videos https://techplanet.today/post/gigap-x-reol-no-title-2014-mp3-320zip-verified https://techplanet.today/post/big-booty-white-pornstars-work https://techplanet.today/post/download-movie-hum-sath-sath-hai-in-hindi-link

Adobe Photoshop has got many useful features to edit images, clip art, and art. It provides an userfriendly interface with the help of different tools. It has many tools to select areas in the image with exact precision. It is very easy to edit images in Adobe Photoshop. It is one of the excellent tools to edit photos. It has a very simple interface with simple to understand icons and tools. Make your work easier with Photoshop. Read more... Today is the last day to download the latest version of the Adobe Photoshop desktop app. One of the most anticipated updates is the new mobile app, which offers most of the Photoshop CS6 toolset for both iPhone and iPad. Also included are new tools for creating stunning graphics, sharing and collaboration, and mobile printing options. In addition, it adds a new feature for creating and exporting your personal design style. To get the app, search the iTunes store for "Adobe Photoshop." Adobe Photoshop CC 2017, Adobe Photoshop Elements 2019, Adobe Photoshop Lightroom CC 2018, Adobe Photoshop Fix, Adobe Photoshop Express, and other software are delivered via the Creative Cloud, which is available at no cost for new customers. Creative Cloud membership provides an array of powerful tools that allow you to create, work, and collaborate on your creative projects anywhere. Other powerful new features include the ability to annotate moving objects in the background and a new content-aware healing tool that can repair objects that have been altered by masking, painting or other editing. New tools in the development version of Photoshop will help creative professionals write scripts for Adobe Illustrator and Adobe XD, making it easier to switch between the two programs.

In order to edit the raw image data into a seamless, editable and manipulatable format, Photoshop used for the first time the large multi-layered raw files and the newly created formats The result was Image editing made easy with advanced features. The incompressible working format derived from the early DaVinci manuscripts that was simplified to augment the user interface is now known as Photoshop layers. The format itself was known as channels in 1998. Photoshop generates several raw files such as Layer.psd, halation.psd, \*layer3.psd, \*layer4.psd, layer6.psd, Layer7.psd and Layer8.psd. The Layer8.psd file is referred as the default file name, which is saved in the root folder of the file storage system. Photoshop was launched in 1990 software sector. It is developed by Adobe company and its working format is Photoshop raw image format. This file format is originally a raw binary file format and they are difficult to edit properly. Photoshop 3.0 is launched and low level layer files, PSD and HDF files are added. As of now it is the most used image editing software in the world. This software allows you to edit RAW files. Photoshop and Illustrator – Another design software, known as Adobe Illustrator is developed and created by Adobe company which is a vector graphics software. The most important feature of the Adobe Illustrator is the ability to create vector-based art. It preserves the transparency of images used for the design feature. Great as a way for construction of items like unique logos, files, and graphics.